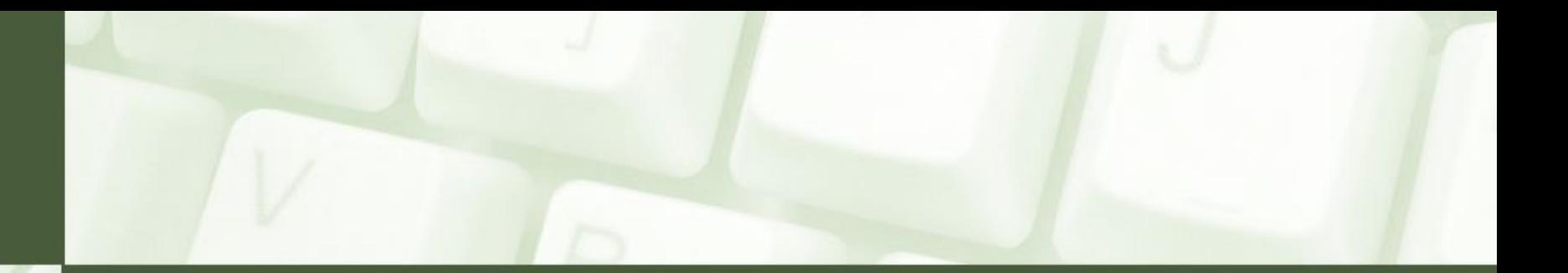

# Programowanie obiektowe

Wykład: klasa, obiekt, po co używać klas, właściwości, atrybuty, funkcje, zachowania, metody, przykładowe obiekty, definiowanie klasy, obiektu, dostęp do składników klasy, public, private, protected, atrybuty publiczne, prywatne, chronione

miroslawzelent.pl

# Pojęcie klasy

*Klasa* - jest to pojęcie abstrakcyjne, oznaczające w programowaniu obiektowym własny typ danych.

Zestaw taki składa się z *właściwości* (atrybutów) oraz *funkcji* (zachowań, metod) danego obiektu. Na podstawie klasy mogą być wytwarzane konkretne, kolejne egzemplarze obiektów.

Dane klasy nazywane są danymi składowymi, natomiast funkcje – funkcjami składowymi albo metodami.

*Ważne: klasa to typ obiektu, a nie sam obiekt!*

## Klasy postaci w grach typu RPG  $\odot$

Każda klasa ma własny zestaw atrybutów oraz działań (umiejętności). Pojedyncze atrybuty np. siła fizyczna mogą występować we wszystkich klasach, niemniej jednak zawsze łatwo określić o czyją siłę chodzi, jeżeli tylko wskażemy na *obiekt* (czyli na konkretnego *reprezentanta* klasy) – np. na złodzieja o imieniu JanJansen

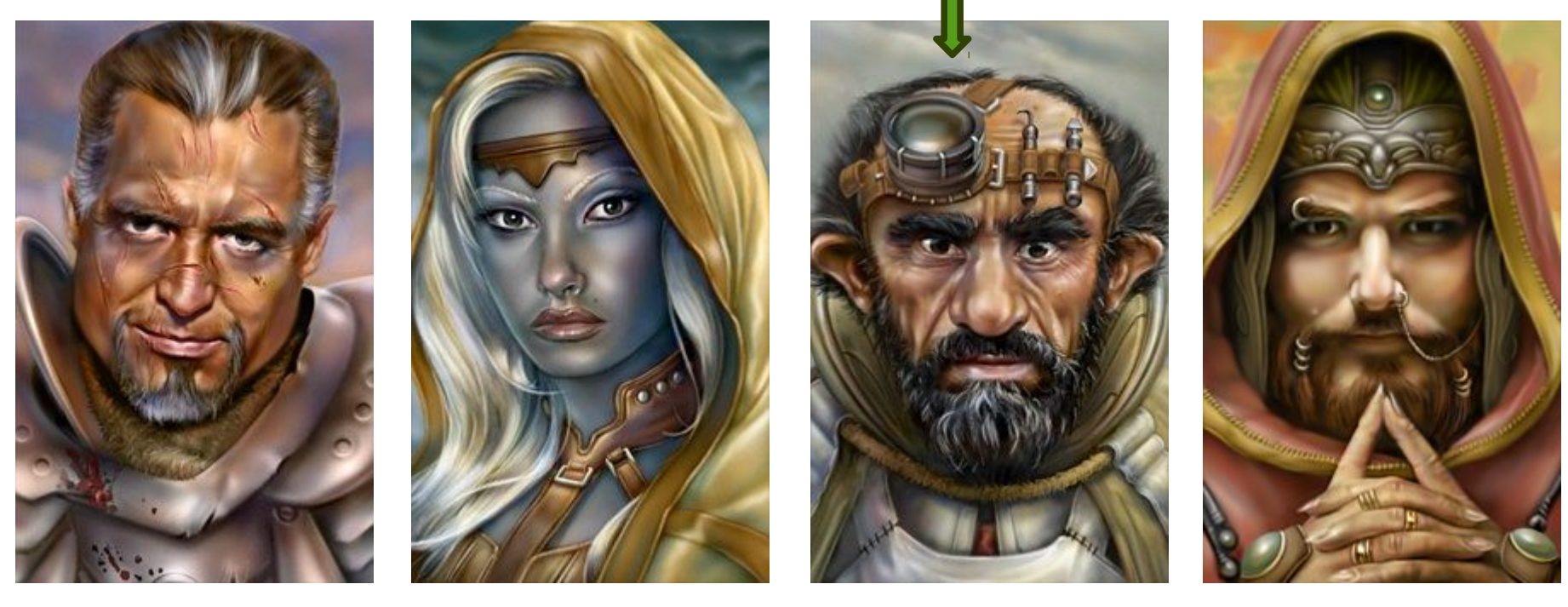

wojownik kapłan złodziej mag

miroslawzelent.pl

Klasy. Deklarowanie i definiowanie klas. Określanie dostępu do składników klas

# Po co w ogóle używać klas?

*Odpowiedź jest prosta:* uzyskujemy lepsze odwzorowanie rzeczywistości w naszym programie. Zamiast zestawu niepowiązanych zmiennych otrzymujemy uporządkowany zbiór obiektów (mających swoje atrybuty i metody), w którym łatwiej się odnaleźć. W przypadku dużych projektów wprowadzenie takiej naturalnej hierarchii ma olbrzymie znaczenie.

Program komputerowy napisany obiektowo traktować możemy jako *zbiór obiektów komunikujących się pomiędzy sobą w celu wykonywania zadań*.

Podejście obiektowe ma oczywiście więcej zalet – zdążymy je wszystkie poznać i docenić podczas kilku nadchodzących zajęć

### Przykład 1 – Barbarzyńca w grze Diablo

### *Atrybuty:*

- imię
- siła
- zręczność
- odporność
- charyzma
- udźwig

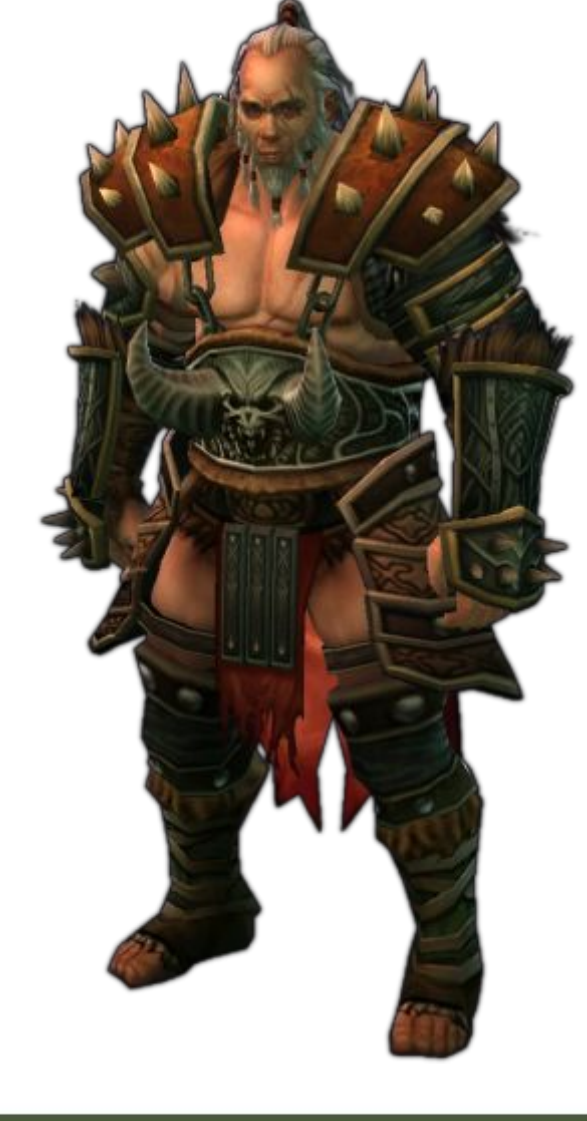

#### *Metody:*

- atak toporem
- tańce wojenne
- berserker

## Przykład 2 – pralka automatyczna

### *Atrybuty:*

- temperatura prania
- obr/min
- nr programu
- waga
- gabaryty
- marka

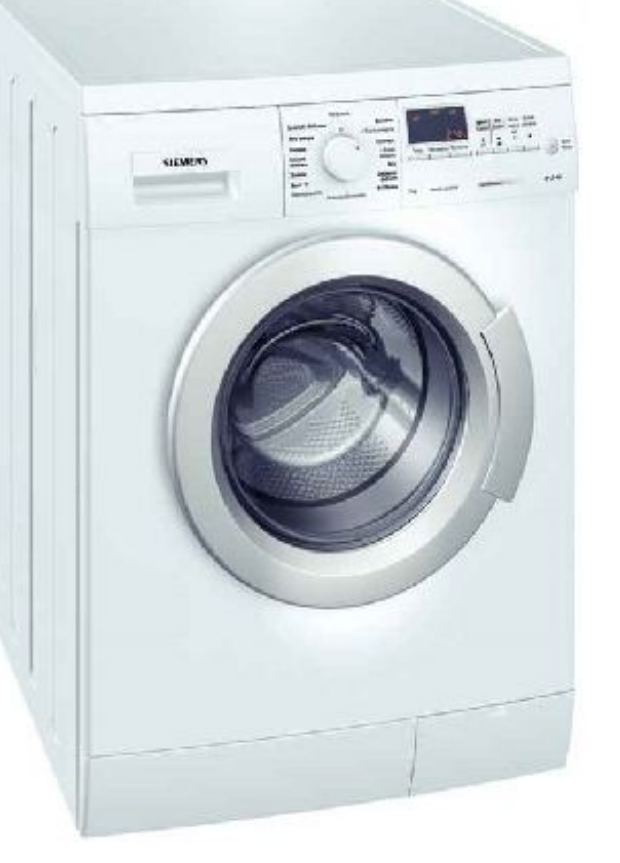

### *Metody:*

- pranie
- wirowanie
- płukanie

## Uwaga! Przerywam ten program, aby ponownie przypomnieć!

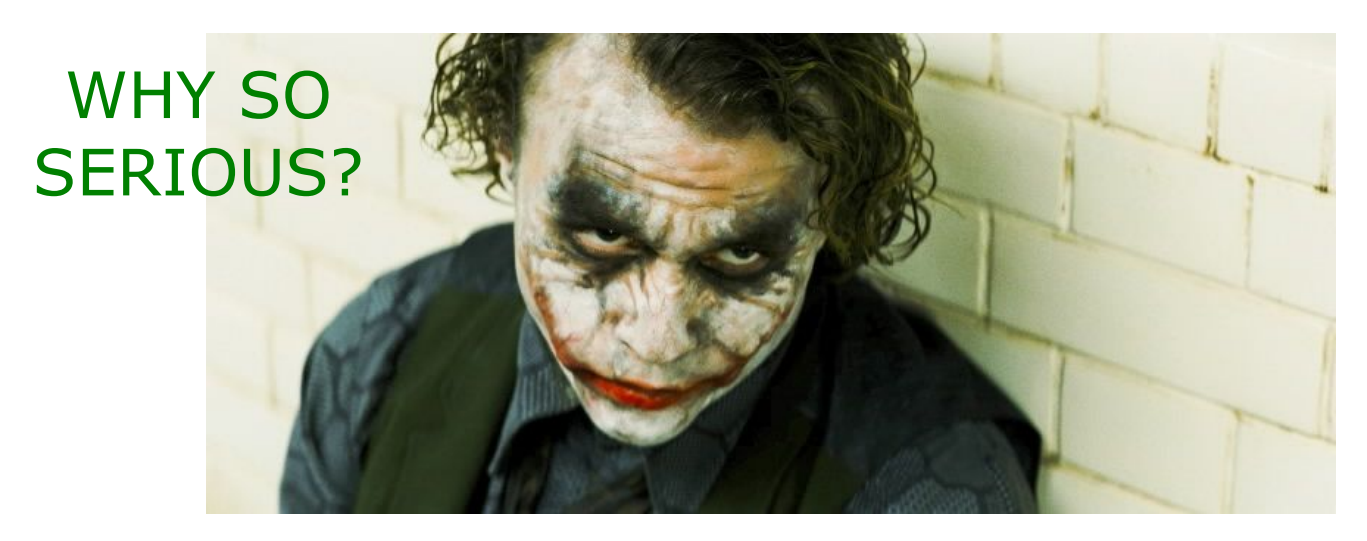

*Jeszcze raz:* klasa to typ obiektu, a nie sam obiekt!

Opis cech i umiejętności barbarzyńcy to jeszcze nie człowiek z toporem

Projekt pralki to jeszcze nie pralka

Przepis na ciasto to nie pachnąca szarlotka  $\odot$ 

## Klasy - implementacja w C++

#### DEFINICJA KLASY

**class** Nasz\_Typ //definicja klasy o nazwie Nasz\_Typ  $\{$ //ciało klasy - atrybuty i metody

}; //średnik!

DEFINICJA OBIEKTÓW (REPREZENTANTÓW) KLASY **int** zmienna; //definicja zmiennej typu całkowitego Nasz\_Typ obiekt; //definicja obiektu typu Nasz\_Typ Nasz Typ &referencja = obiekt; //referencja obiektu Nasz\_Typ \*wskaznik = &obiekt; //wskaźnik do obiektu

# Odwołanie się do składnika klasy (1)

**class** Osoba;

Osoba McLovin;

#### JEŻELI ATRYBUT JEST PUBLICZNY:

McLovin.dzien ur =  $6;$ 

McLovin.miesiac  $ur = 3;$ 

McLovin.rok  $ur = 1981;$ 

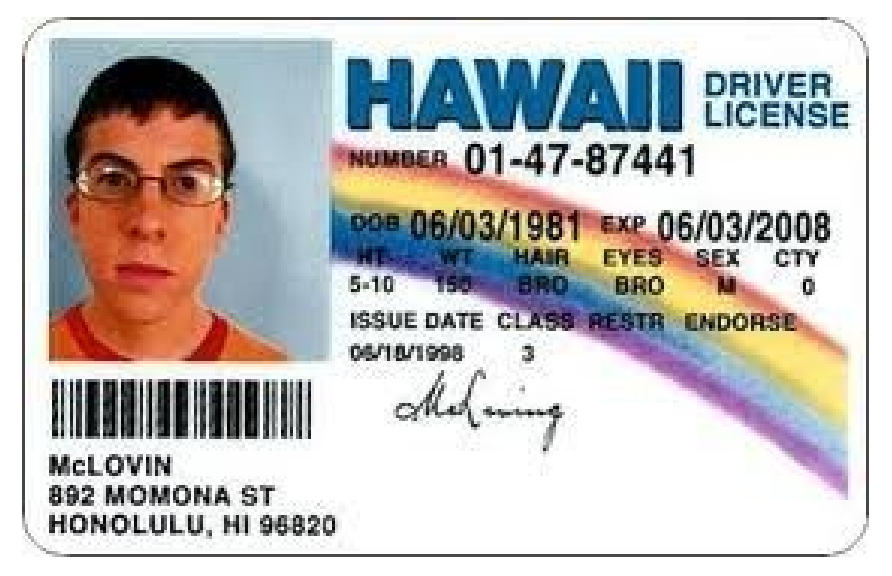

McLovin.adres = "Momona ST 892"; //itd...

DWUARGUMENTOWY OPERATOR KROPKI DZIAŁA NASTĘPUJĄCO: NAZWA\_OBIEKTU.NAZWA\_ATRYBUTU\_LUB\_FUNKCJI\_SKŁADOWEJ

## Dostęp do składników klasy

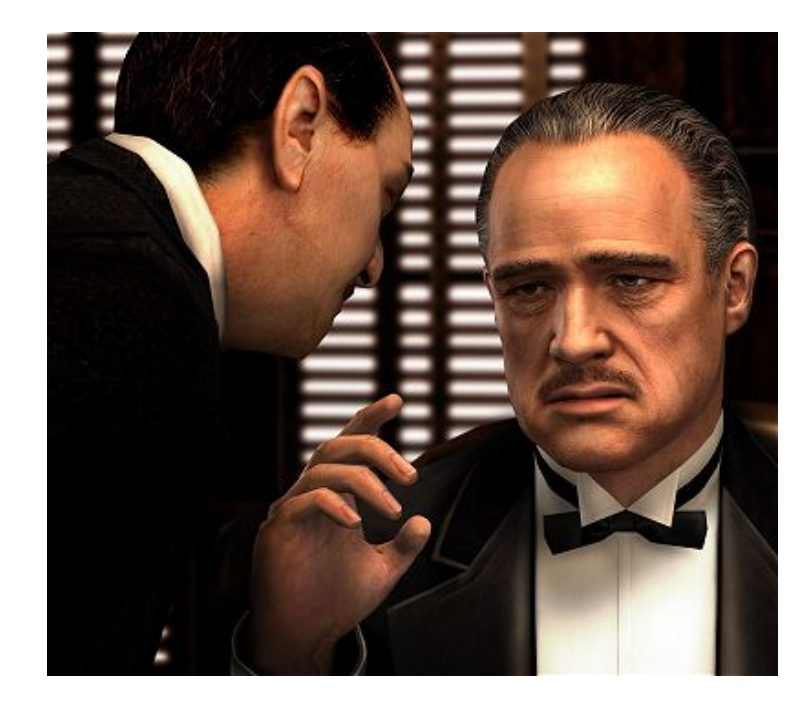

Czy należysz do rodziny lub przyjaźnisz się z nią?

**private** – taki składnik jest dostępny tylko dla funkcji składowych danej klasy (oraz dla funkcji zaprzyjaźnionych z tą klasą, o czym później).

**protected** – składnik jest dostępny tak, jak składnik private, ale dodatkowo jest jeszcze dostępny dla klas wywodzących się (dziedziczących) z danej klasy.

**public** – składnik jest dostępny bez ograniczeń (jest publiczny). Zwykle są to wybrane funkcje składowe, za pomocą których dokonuje się z zewnątrz operacji na danych prywatnych (czyli interfejs jaki świadomie udostępniamy).

# Odwołanie się do składnika klasy (2)

#### A CO JEŻELI ATRYBUT JEST PRYWATNY I CHCEMY GO ODCZYTAĆ?

Tworzymy w klasie funkcję, która może odczytać wartość składnika prywatnego (bo funkcja ta jest częścią klasy i należy do rodziny)

#### ZAŁÓŻMY ŻE ATRYBUT "ADRES" JEST PRYWATNY:

 $\{$ 

**void** odczytaj adres() wewnątrz klasy brak kropki!

cout<<adres; }

#### FUNKCJA ODCZYTUJE PRYWATNY SKŁADNIK:

McLovin.odczytaj adres();

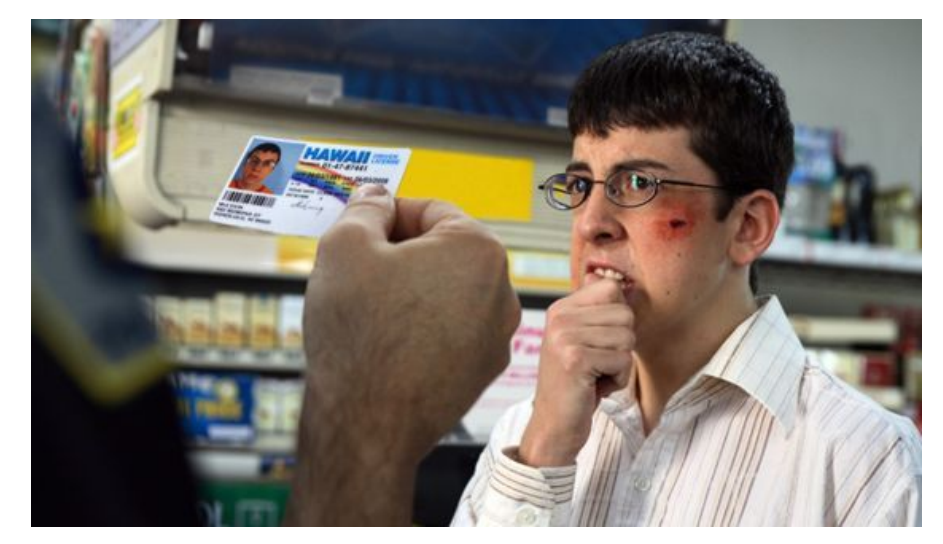